# **HPE0-S50Q&As**

Integrating HPE Synergy Solutions

### **Pass HP HPE0-S50 Exam with 100% Guarantee**

Free Download Real Questions & Answers **PDF** and **VCE** file from:

**https://www.leads4pass.com/hpe0-s50.html**

100% Passing Guarantee 100% Money Back Assurance

Following Questions and Answers are all new published by HP Official Exam Center

**C** Instant Download After Purchase

**83 100% Money Back Guarantee** 

365 Days Free Update

**Leads4Pass** 

800,000+ Satisfied Customers

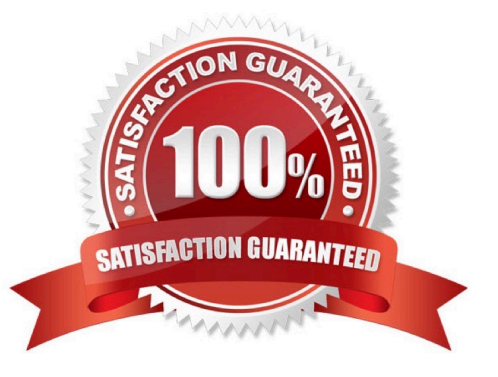

## **Leads4Pass**

#### **QUESTION 1**

A customer need four Synergy compute nodes to provide virtual machine access to six VLANs over a single link aggregation group.

How can the Synergy integrator configure the environment to meet the customer $\aleph$ 's needs?

A. Create a single tunnel network and assign it to one or more interfaces in the server profile template.

B. Create six untagged networks and assign them to one or more of the interfaces in the server profile template.

C. Create six untagged networks, associate them with an IP address pool, and assign them to one or more of the interfaces in the server profile template.

D. Create six untagged networks, add them to a network set, and assign that network set to one or more interfaces in the server profile template.

Correct Answer: A

#### **QUESTION 2**

Which component of the HPE Synergy solution enables fast OS deployments to compute modules?

- A. HPE Synergy Frame Link
- B. HPE Synergy Image Streamer
- C. HPE Synergy Composer
- D. HPE Synergy Compute

Correct Answer: B

#### **QUESTION 3**

Using a laptop, how can the Synergy integrator perform the initial setup on an HPE Synergy 12000 Frame?

A. Connect a CAT5 cable to the front panel module, use the HPE Synergy default IP address of 192.168.10.31, port 5900, and connect to the HPE Synergy console with VNC.

B. Connect a CAT5 cable to the MGMT port of the top Frame Link Module and connect to the HPE Synergy console with VNC to the address 248.196 port 5900.

C. Connect a CAT5 cable to the front panel module, use the HPE Synergy default IP address of 192.168.10.1, port 5900, and connect to the HPE Synergy console with a web browser.

D. Connect a CAT5 cable to the MGMT port of the top Frame Link Module and connect to the HPE Synergy console with a web browser to the address 192.168.10.1, port 5900.

### **Leads4Pass**

Correct Answer: B

#### **QUESTION 4**

A customer is planning an HPE Synergy solution with 20 frames and needs to minimize the number of management ports that are required to connect the frames into the existing management network.

Which procedure should the Synergy integrator use to address the customer\\'s concern?

A. Connect FLMs from all frames into a management ring. Then connect the management ring to the customer\\'s management network using two uplinks.

B. Connect FLMs from all frames to two external switches for redundancy. Then connect the two uplinks from the two switches into the customer\\'s management network.

C. Connect the RJ-45 front ports of each frame to two external switches for redundancy. Then connect the uplink from the two switches into the customer\\'s management network.

D. Connect the RJ-45 front ports of each frame to an external switch. Then connect the uplink from the external switch into the customer\\'s management network.

Correct Answer: A

#### **QUESTION 5**

A customer is using HPE Synergy Composer to manage the compute module and 3PAR volume attachments. The datastore attached to VMware servers has run out of space. What is the most efficient procedure the Synergy integrator should follow to extend the volume with minimum effect on the compute modules?

A. Set the volume to maintenance mode and increase the volume in 3PAR SSMC.

B. Create a snapshot and increase the capacity of the snapshot directly in the Synergy Composer.

C. Increase the capacity of the volume in the combined profile form.

D. Increase the capacity of the volume directly in the Synergy Composer.

Correct Answer: D

[HPE0-S50 PDF Dumps](https://www.leads4pass.com/hpe0-s50.html) [HPE0-S50 VCE Dumps](https://www.leads4pass.com/hpe0-s50.html) [HPE0-S50 Study Guide](https://www.leads4pass.com/hpe0-s50.html)